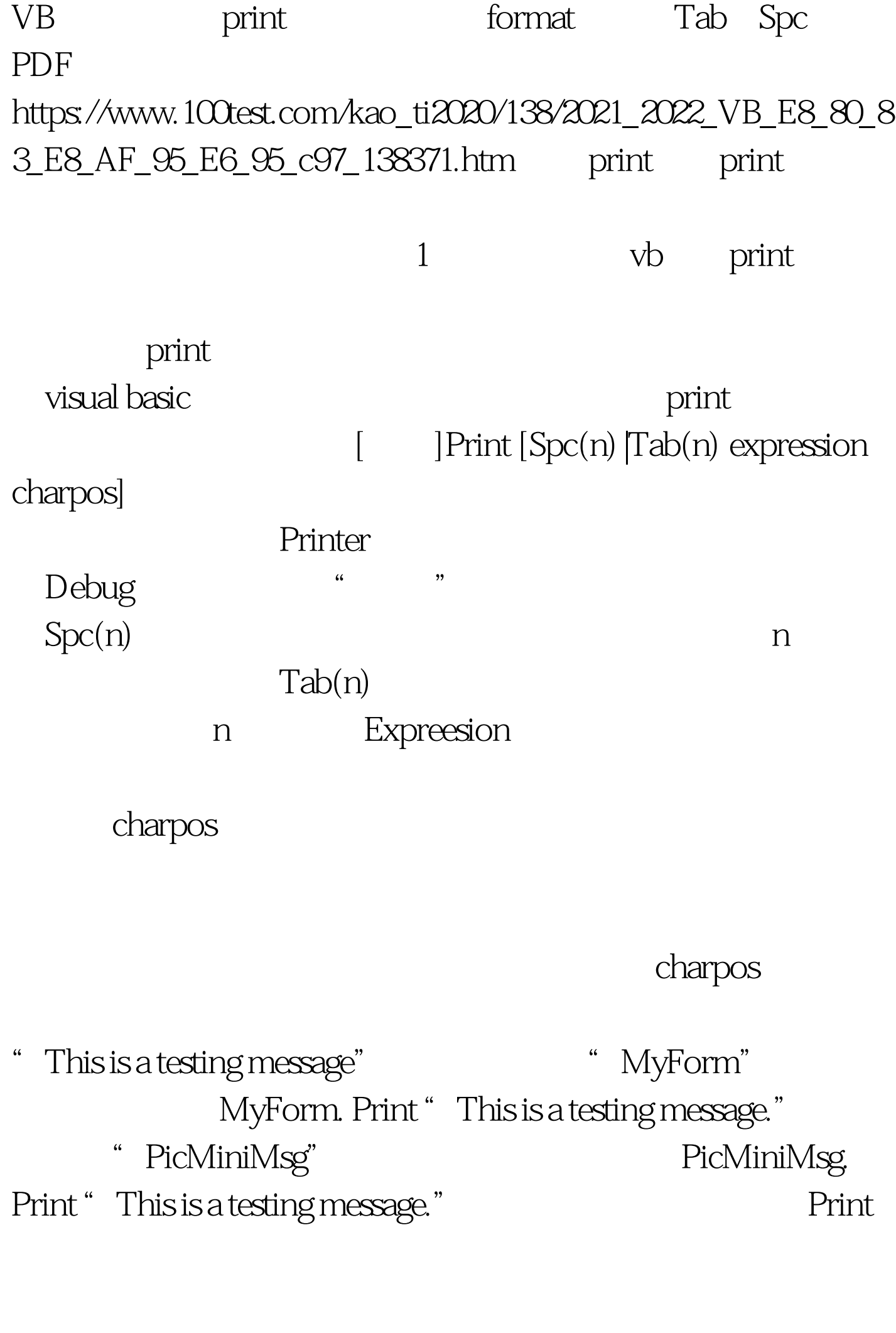

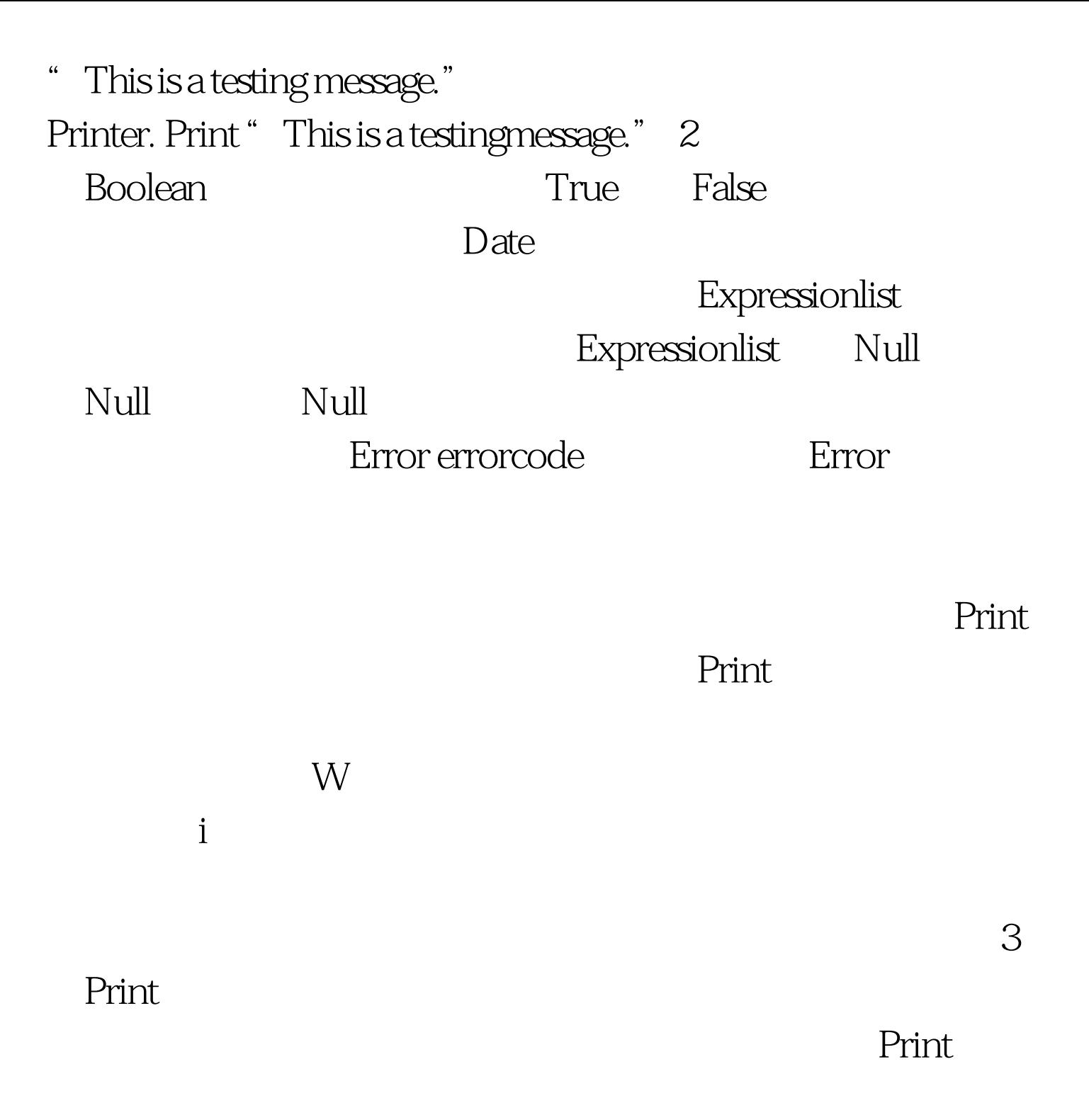

Private Sub Form\_Paint() Dim myvar As String myvar = "Come see me in the Immediate pane." Print myvar End Sub

erint and and an analysis and an analysis and an analysis and an analysis and an analysis and an analysis and

"12345678901234567890abcdefghijklmnopqrst" : Private Sub Form\_Paint() Print "1234567800123456780abcdefghijklmnopqrst"End Sub 果为: 如果要用Print方法来在单行上显示多个表达式或字符  $46$ ,  $22$ ,  $25$ ,  $46$ ,  $22$ ,  $25$ ,  $25$ ,  $25$ ,  $25$ ,  $25$ ,  $25$ ,  $25$ ,  $25$ ,  $25$ ,  $25$ ,  $25$ ,  $25$ ,  $25$ ,  $25$ ,  $25$ ,  $25$ ,  $25$ ,  $25$ ,  $25$ ,  $25$ ,  $25$ ,  $25$ ,  $25$ ,  $25$ ,  $25$ ,  $25$ ,  $25$ ,  $25$ ,  $25$ ,  $25$ ,  $25$ ,  $25$ ,

 $\epsilon$ 

程序中处理。这是"绘图模式"与"文字模式"的根本差异

 $14$ 

1 Private Sub Form\_Paint() Print "1234567890". "1234567890", "1234567890" End Sub extends and print and print and print and print and print and print and print and print and print and print an

, Print Print

100Test www.100test.com